Information Screen (RS) Section

 ---------------------------------------------------- | NOTE: ALL INFORMATION IS SAVED BY ROUND. THE | | INFORMATION USED FOR THE FACE SHEET WILL BE THE | | ENTIRE HISTORY. | ----------------------------------------------------

## RS01

### ====

 DID YOU COMPLETE THIS INTERVIEW IN-PERSON OR BY TELEPHONE? (YOU MUST HAVE SUPERVISOR APPROVAL PRIOR TO INTERVIEWING BY TELEPHONE.)

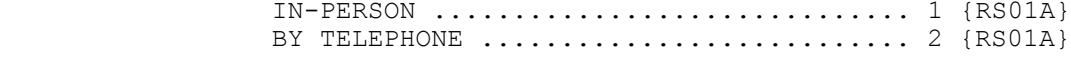

[Code One]

### RS01A

====

WAS THIS INTERVIEW COMPLETED WHILE ON TRAVEL?

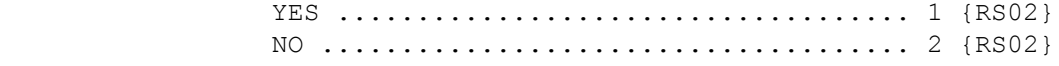

## RS02

====

WHAT LANGUAGE WAS THIS INTERVIEW COMPLETED IN?

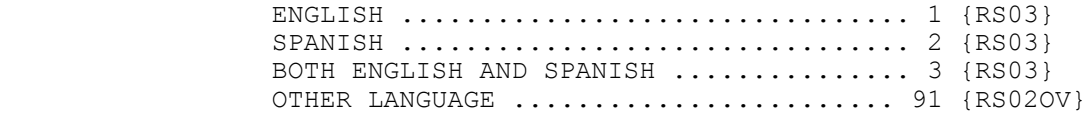

[Code One]

# RS02OV

======

ENTER OTHER LANGUAGE:

[Enter Other Specify-45] ............... {RS03}

#### RS03  $=$

 WAS ANYONE OTHER THAN THE {RESPONDENT/PROXY} PRESENT FOR ALL OR PART OF THE INTERVIEW?

> NO ONE ELSE PRESENT .................... 1 {BOX\_01} SOMEONE ELSE PRESENT FOR ALL OF INTERVIEW ........................... 2 {RS04} SOMEONE ELSE PRESENT FOR PART OF INTERVIEW ........................... 3 {RS04}

> > [Code One]

 ---------------------------------------------------- | DISPLAY 'RESPONDENT' IF CURRENT RESPONDENT IS AN | | RU MEMBER. DISPLAY 'PROXY' IF CURRENT RESPONDENT | | IS A PROXY. | ----------------------------------------------------

## RS04

 $=$ 

 SELECT ALL OTHER PERSONS PRESENT DURING INTERVIEW. [First Name, [Middle Name], Last Name-65] [First Name, [Middle Name], Last Name-65] [First Name, [Middle Name], Last Name-65] ---------------------------------------------------- | DISPLAY 'SOMEONE OUTSIDE DU' AS AN OPTION ON THIS | | SCREEN. | ---------------------------------------------------- ---------------------------------------------------- | CONTINUE WITH BOX 01 ---------------------------------------------------- ---------------------------------------------------- | ROSTER DETAILS: | | TITLE: DU\_MEMBERS\_1 | | | | COL # 1 HEADER: NAME | | INSTRUCTIONS: DISPLAY RU MEMBER'S FIRST, MIDDLE, | | AND LAST NAMES (PERS.FULLNAME) | ---------------------------------------------------- ---------------------------------------------------- | ROSTER DEFINITION: | | DISPLAY PERSONS ON THE DU-MEMBERS-ROSTER FOR | | SELECTION. | ----------------------------------------------------

```
 ----------------------------------------------------
                | ROSTER BEHAVIOR: |
                | 1. MULTIPLE SELECT ALLOWED. |
                | 2. ADD, EDIT, DELETE DISALLOWED. |
                 ----------------------------------------------------
                ----------------------------------------------------
                | ROSTER FILTER: |
               | DISPLAY PERSONS ON THE DU-MEMBERS-ROSTER WHO MEET |
                THE FOLLOWING CONDITION(S):
               | - PERSON IS ON THE DU ROSTER, BUT NOT THE RU<br>| ROSTER
| ROSTER | ROSTER | ROSTER | ROSTER | ROSTER | ROSTER | ROSTER | ROSTER | ROSTER | ROSTER | ROSTER | ROSTER | ROSTER | ROSTER | ROSTER | ROSTER | ROSTER | ROSTER | ROSTER | ROSTER | ROSTER | ROSTER | ROSTER | ROSTER | ROST
\qquad \qquad | OR \qquad \qquad | - PERSON ON THE RU ROSTER AND WAS ELIGIBLE AT THE |
                | END OF RE-ENUMERATION AND IS PHYSICALLY IN THE |
               | RU ON THE INTERVIEW DATE
\blacksquare AND \blacksquare | - PERSON IS NOT IDENTIFIED AS CURRENT RESPONDENT |
                 ----------------------------------------------------
```
## RS04AA

======

 HOW CONFIDENT ARE YOU THAT THE RESPONDENT GAVE YOU ALL HEALTH CARE FOR ALL RU MEMBERS?

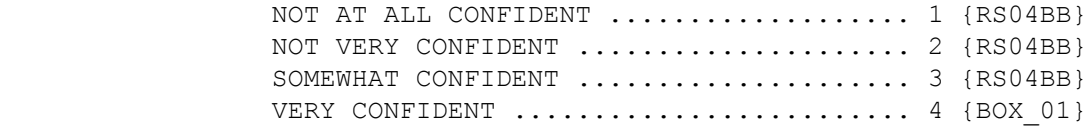

#### RS04BB

 $======$ 

 ENTER COMMENTS OR DESCRIBE THE SITUATION THAT LED YOU TO BELIEVE THIS.

[Enter Text] ....................... {BOX\_01}

 ----------------------------------------------------- | ALLOW THE MAXIMUM NUMBER OF LINES AND CHARACTERS | | PER LINE THAT THE SCREEN WILL PERMIT. | -----------------------------------------------------

BOX\_01  $=$ 

 ---------------------------------------------------- | IF NOT ROUND 5, CONTINUE WITH RS04A | ---------------------------------------------------- ---------------------------------------------------- | OTHERWISE (I.E., IF ROUND 5), GO TO RS09 | ----------------------------------------------------

### RS04A

=====

 DO YOU HAVE ANY TIPS ABOUT THE RU OR THE RESPONDENT THAT CAN HELP WITH COLLECTING BETTER DATA IN THE NEXT ROUND? INCLUDE NOTES ABOUT ADDITIONAL HELPFUL RECORDS THAT YOU DIDN'T HAVE THIS ROUND, THINGS YOU DID OR SAID TO MOTIVATE THE RESPONDENT TO GET RECORDS, ETC.

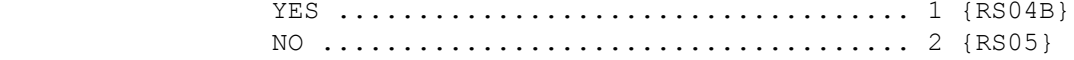

RS04B

 $=====$ 

ENTER RECORD KEEPING AND OTHER DATA QUALITY TIPS:

[Enter Text]  $\dots\dots\dots\dots\dots\dots$  {RS05}

 ----------------------------------------------------- | ALLOW THE MAXIMUM NUMBER OF LINES AND CHARACTERS | | PER LINE THAT THE SCREEN WILL PERMIT. -----------------------------------------------------

RS05

====

 ARE THERE ANY {ADDITIONAL} SPECIAL INSTRUCTIONS THAT SHOULD BE CARRIED OVER TO THE NEXT ROUND THAT WOULD HELP WITH THE COMPLETION OF THE INTERVIEW? INCLUDE SUCH THINGS AS BEST TIME TO CONTACT, SPECIAL NEEDS OF THE RESPONDENT, OR OTHER CONSIDERATIONS.

 YES .................................... 1 {RS06} NO ..................................... 2 {RS07}

 ---------------------------------------------------- | IF ROUND > 1, DISPLAY THE WORD "ADDITIONAL". | | IF ROUND 1, USE A NULL DISPLAY. | ----------------------------------------------------

RS06

 $=$  $=$  $=$  $=$ 

ENTER SPECIAL INSTRUCTIONS:

 $[Enter Test]$  .........................  ${[RS07]}$ 

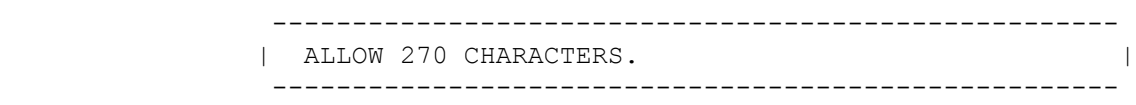

RS07

 $=$ 

 ARE THERE ANY {ADDITIONAL OR DIFFERENT} LOCATING DIRECTIONS THAT SHOULD BE CARRIED OVER TO THE NEXT ROUND THAT WOULD HELP IN FINDING THE HOUSEHOLD? INCLUDE SUCH THINGS AS LANDMARKS, MILEAGE, ROAD SIGNS AND SO FORTH.

 YES .................................... 1 {RS08} NO ..................................... 2 {RS09}

 ----------------------------------------------------- | IF ROUND > 1, DISPLAY "ADDITIONAL OR DIFFERENT". | | IF ROUND 1, USE A NULL DISPLAY. | -----------------------------------------------------

RS08

 $=$ 

ENTER DIRECTIONS THAT WILL HELP TO LOCATE THE RU IN THE NEXT ROUND.

[Enter Text] ........................ {RS09}

 ---------------------------------------------------- | ALLOW THE MAXIMUM NUMBER OF LINES AND CHARACTERS | | PER LINE THAT THE SCREEN WILL PERMIT. ----------------------------------------------------

### RS09

 $=$  $=$  $=$  $=$ 

 OTHER THAN AUTHORIZATION FORM PROBLEMS REPORTED IN THE CLOSING SECTION, IN GENERAL, DID YOU HAVE ANY PROBLEMS WITH THE ADMINISTRATION OF THE QUESTIONNAIRE? IS THERE ANYTHING IN THE CASE RECORDS THAT NEEDS TO BE FIXED AT THE HOME OFFICE BEFORE THE NEXT ROUND?

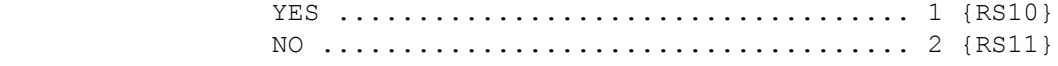

## RS10

 $====$ 

ENTER COMMENTS OR QUESTIONS OR DESCRIBE THE SITUATION:

[Enter Text] ............................ {RS11}

 ---------------------------------------------------- | ALLOW THE MAXIMUM NUMBER OF LINES AND CHARACTERS | | PER LINE THAT THE SCREEN WILL PERMIT. ----------------------------------------------------

 ---------------------------------------------------- | NOTE THAT INFORMATION COLLECTED AT THIS ITEM WILL | | NOT APPEAR ON THE FACE SHEET. ----------------------------------------------------

#### RS11  $=$

WAS THE INTERVIEW FOR THIS RU OBSERVED THIS ROUND?

 YES .................................... 1 NO ..................................... 2

 ---------------------------------------------------- | IF MESSAGE FROM DATA PREP, CONTINUE WITH RS12 | ---------------------------------------------------- ---------------------------------------------------- | OTHERWISE, GO TO RS14 ----------------------------------------------------

## RS12

 $====$ 

MESSAGE FROM DATA PREP:

{MESSAGE TEXT}

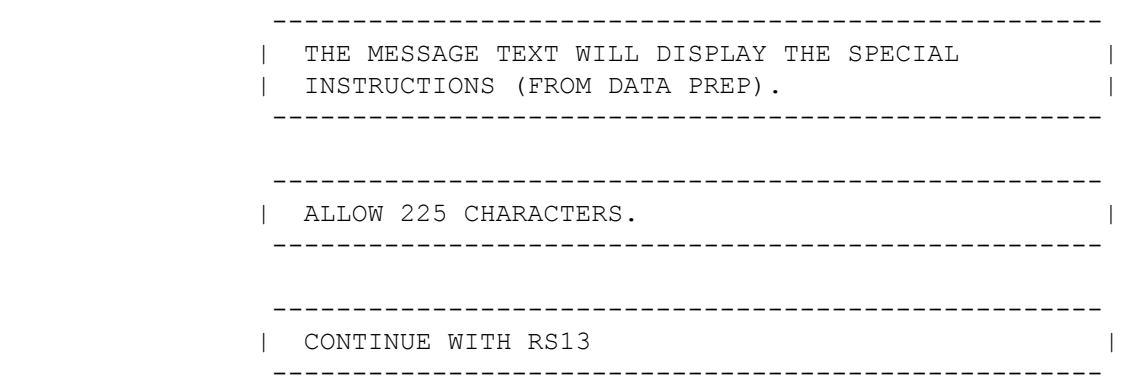

#### RS13 ====

 PLEASE PROVIDE ENOUGH INFORMATION TO CLARIFY THE SITUATION AND/OR DESCRIBE THE ACTION TAKEN TO CORRECT THE SITUATION:

[Enter Text] ................. {RS14}

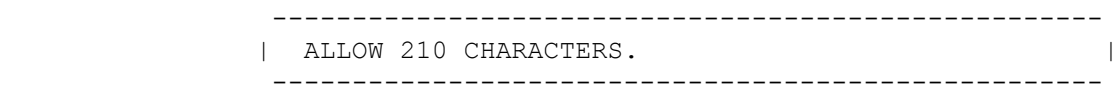

### RS14  $====$

 HAS THIS RU MOVED TO A NEW CITY OR STATE SINCE THE START OF THIS ROUND?

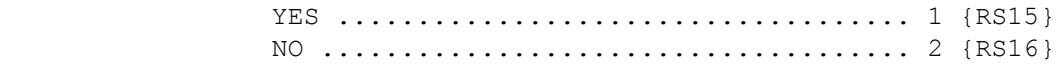

RS15

 $====$ 

PLEASE INDICATE THE NEW CITY AND STATE FOR THIS RU:

CITY:

[Enter City-30] ................

STATE:

[Enter State-2] ................ {RS16}

# RS16

## $====$

WAS THIS RU CONVERTED FROM A REFUSAL?

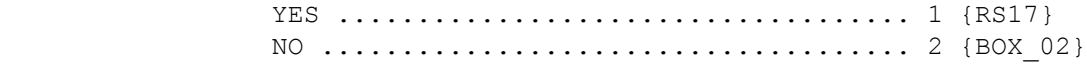

 $=$ 

 WHICH OF THE FOLLOWING STRATEGIES, IF ANY, HELPED YOU CONVERT THIS REFUSAL?

CODE ALL THAT APPLY.

 ASKED A DIFFERENT RU MEMBER TO COMPLETE THE INTERVIEW ............... 1 EMPHASIZED THE RESPONDENT INCENTIVE .... 2 PROVIDED REASSURANCE ABOUT THE CONFIDENTIALITY OF THE DATA .......... 3 PROMOTED THE IMPORTANCE OF MEPS DATA AND STATISTICS FOR HEALTHCARE POLICY AND RESEARCH ........................... 4 MADE A PERSONAL LINK BETWEEN THE RU MEMBERS AND THE PURPOSE OF MEPS (E.G., COSTS AND CONCERNS ABOUT CARING FOR AN ELDERLY HOUSEHOLD MEMBER) ..... 5 EMPHASIZED FLEXIBILITY IN THE DAY, TIME OR PLACE OF INTERVIEW TO ACCOMMODATE RESPONDENT .................. 6 RESPONDED DIRECTLY TO "TAKES TOO MUCH TIME" AS A BARRIER TO PARTICIPATION .. 7 SET INTERVIEW UP AS JUST AGREEING TO THIS INTERVIEW, NOT NECESSARILY THE WHOLE PANEL; NOTED CAN STOP PARTICIPATING AT ANY TIME ............. 8 SWITCHED LANGUAGE OF INTERVIEW, OR USED AN INTERPRETER ....................... 9 EMPHASIZED THAT THE RU CANNOT BE REPLACED IN THE SAMPLE .............. 10 OFFERED TO CONDUCT THE INTERVIEW BY PHONE ............................... 11 APPROACHED RU MEMBER AS IF UNAWARE OF ANY PRIOR CONTACTS ................... 12 USED ANOTHER STRATEGY (SPECIFY) ....... 91

[Code All That Apply]

 ---------------------------------------------------- | IF CODE '91' (USED ANOTHER STRATEGY) ENTERED ALONE| | OR IN COMBINATION WITH ANY OTHER CODE, CONTINUE | | WITH RS17OV | ---------------------------------------------------- ---------------------------------------------------- | OTHERWISE, GO TO BOX\_02 | ----------------------------------------------------

RS17OV ======

PLEASE DESCRIBE THE STRATEGY YOU USED TO CONVERT THIS REFUSAL:

 [Enter Other Specify].................. {BOX\_02} REF ................................... -7 {BOX\_02} DK .................................... -8 {BOX\_02}

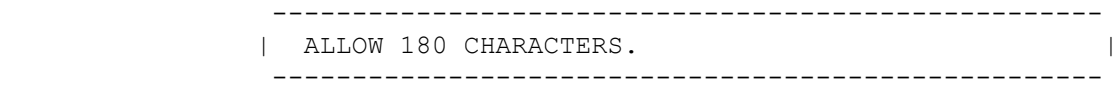

BOX\_02 ======

> ---------------------------------------------------- | END OF RU INFORMATION SCREEN (RS) SECTION. | ----------------------------------------------------